## **SettingsPieDoughnut.ShowLeaderLines**

## **Description**

Sets or returns whether lines from the slices to their data labels will be shown.

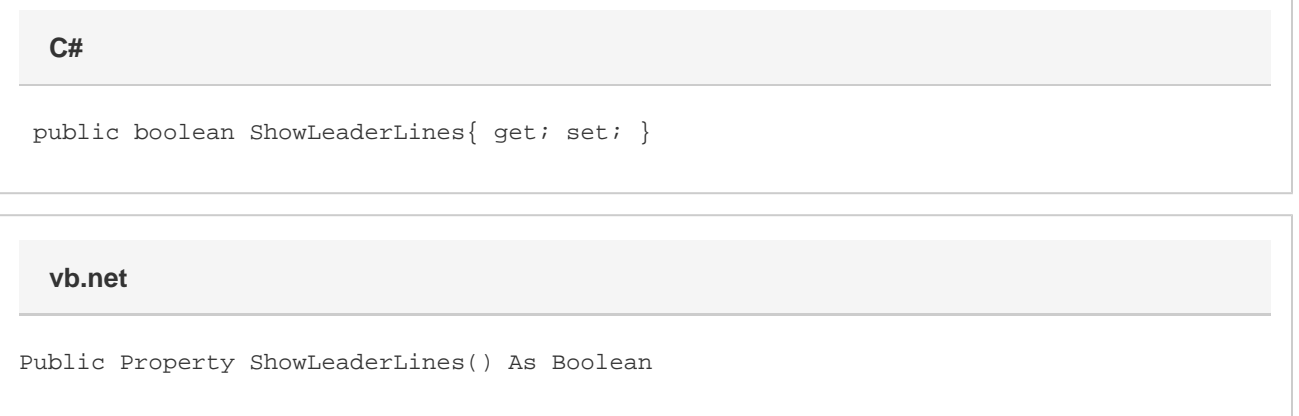

## **Remarks**

This defaults to true when creating a new pie series. The lines themselves can be customized using the [LeaderLines](https://wiki.softartisans.com/display/EW12/SettingsPieDoughnut.LeaderLines) property.

This property is linked for series in the same group. See [SettingsPieDoughnut](https://wiki.softartisans.com/display/EW12/SettingsPieDoughnut) for more information on how linking works. For doughnut series, setting this will have no effect and it will always return false.